# Chapitre 1. Premiers pas en python

Voir l'annexe [B](#page--1-0) pour une description de l'environnement Python Tutor.

## 1.1 Affectation et expressions

python permet tout d'abord de faire des calculs. On peut évaluer des expressions (arithmétiques ou booléennes, par exemple). Il faut pour cela respecter la syntaxe du langage. On peut sauvegarder des valeurs dans des variables. Chaque variable a un nom. Par exemple, pour sauvegarder la valeur  $12 \times 5$  dans une variable qui s'appelle x, on tape l'instruction

 $x = 12 * 5$ 

On peut ensuite réutiliser x, et sauvegarder la valeur de x <sup>2</sup> dans la variable de nom y en tapant l'instruction  $y = x * x$ . Contrairement à sa signification mathématique, le symbole = signifie « *calculer la valeur à droite du signe = puis mémoriser le résultat dans la variable dont le nom est à gauche du signe* = », il y a donc deux étapes bien distinctes : calculer d'abord, et stocker le résultat ensuite.

Les instructions sont exécutées une à une et dans l'ordre dans lequel elles sont écrites : elles sont exécutées en *séquence*. Le tableau suivant illustre l'évolution des valeurs des variables x, y et z lors de l'exécution séquentielle des quatre instructions suivantes :

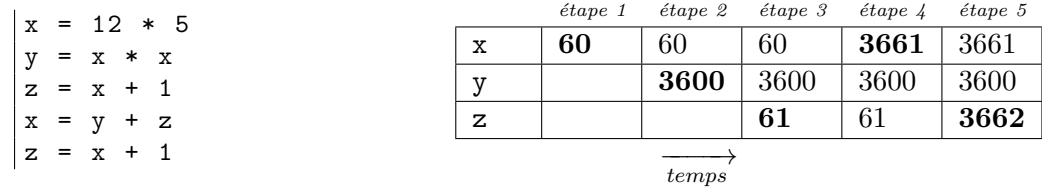

On observe que dans chaque colonne de ce tableau, une seule case est en gras ; elle correspond à la variable affectée à l'étape correspondante (l'étape *1* correspond à l'exécution de la première instruction, etc . . . ), les autres variables ne sont pas affectées. On notera également que l'affectation de la variable x à l'étape *4* n'a pas d'effet sur les variables y et z. La valeur finale d'une variable est la valeur dans la dernière colonne. La valeur finale de x est donc 3661, celle de y est 3600 et celle de z est 3662.

Pour améliorer la lecture et faciliter l'écriture de ce style de tableau, il est intéressant d'écrire uniquement les valeurs des variables affectées, étape par étape. La valeur finale d'une variable est maintenant la valeur la plus à droite sur sa ligne, il s'agit toujours de la valeur calculée lors la dernière affectation de la variable.

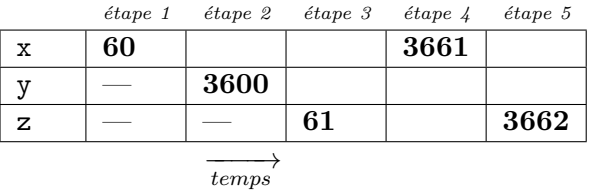

Dans le tableau ci-dessus une seule valeur apparaît par colonne car dans le programme correspondant, comme dans tous ceux de ce chapitre, une affectation ne concerne qu'une seule variable à la fois. Dans les exercices qui suivent, nous vous recommandons fermement d'utiliser un tel tableau pour montrer l'évolution des valeurs des variables. On veillera à ne faire apparaître qu'une seule affectation par colonne pour bien mettre en valeur la chronologie des affectations.

**Exercice** 1.1.1 Que contiennent les variables x, y, z après les instructions suivantes ?

| $x = 6$           |             |  | $étape 1$ étape 2 étape 3 étape 4 |  |
|-------------------|-------------|--|-----------------------------------|--|
| $y = x + 3$       | $\tau$<br>A |  |                                   |  |
| $x = 3$           | 77          |  |                                   |  |
| $ z = 2 * y - 7 $ | ⇁           |  |                                   |  |

**Exercice** 1.1.2 L'instruction  $i = i + 1$  a-t-elle un sens; si oui lequel ? Et  $i + 1 = i$  ?

**Exercice 1.1.3** Que contiennent les variables x, y, z après les instructions suivantes ?

| $x = 6$  |       |               |                     |  | $étape 1$ $étape 2$ $étape 3$ $étape 4$ |  |
|----------|-------|---------------|---------------------|--|-----------------------------------------|--|
|          | $= 7$ |               | $\mathbf{v}$<br>▵   |  |                                         |  |
| $ z = x$ |       |               | T                   |  |                                         |  |
|          |       | $ z = z + y $ | $\overline{ }$<br>▵ |  |                                         |  |

**Exercice** 1.1.4 Quel est le résultat de l'instruction  $x = 2 \times x$ ? Si la valeur initiale de x est 1, donner les valeurs successives de x après une, deux, trois, etc. exécutions de cette instruction.

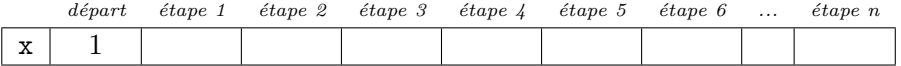

**Exercice 1.1.5** Parmi les codes suivants, quels sont les programmes python qui s'exécutent sans causer d'erreur ? Indiquer les erreurs dans les codes erronés.

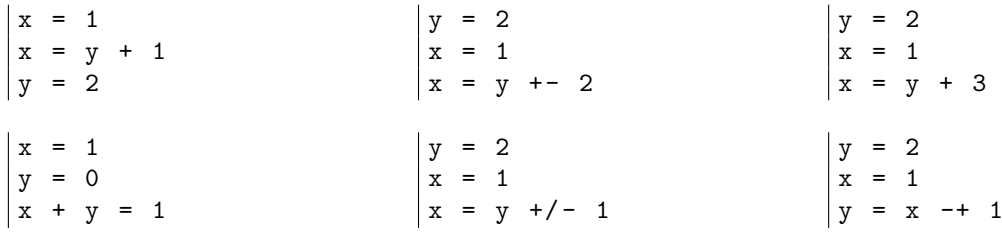

**Exercice 1.1.6** Écrire une suite d'instructions permettant d'échanger le contenu de deux variables a et b.

#### Divisions entières (ou Euclidiennes)

En termes simples, la division entière (aussi appelée Euclidienne) est une division arrondie « par défaut », c'est-à-dire que l'on ne conserve pas les chiffres après la virgule dans le résultat (le quotient) : 17*/*5 = 3*,* 4 mais on ne conserve que 3. Il y a alors un reste : 17 *−* 5 *∗* 3 = 2

Plus formellement, le quotient entier *q* de deux entiers *a* et *b* positifs, et le reste *r* de la division sont définis par :

 $a = bq + r$  avec  $0 \leq r < b$ 

Par exemple le quotient et le reste de la division de 17 par 5 sont 3 et 2 car  $17 = 5 \times 3 + 2$ .

En python le quotient entier de *a* par *b* est noté  $a//b$ , et le reste  $a'/b$  (aussi appelé modulo).

**Exercice** 1.1.7 <sup>TP</sup> Taper les instructions suivantes et prenez le temps d'expliquer précisément l'évolution des variables pendant l'exécution pas à pas de ces instructions. Les parties à droite des dièses # ne sont que des commentaires pour vous, l'ordinateur ne les interprètera pas même si vous les tapez.

```
x = 11 * 34x = 13.4 - 6y = 13 / 4 # division avec virgule
y = 13 // 4 # division entiere , notez la difference
z = 13 % 2 # pourquoi cela vaut - il 1 ?
x = 14 % 10 # quel sens donner au reste d'une divison par 10 ?
y = 14 // 10
i = x + y
```
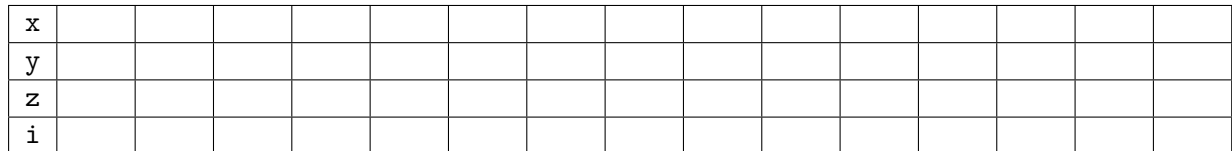

### 1.2 Fonctions

La plupart des fonctions servent à *calculer* un résultat, comme en mathématiques, et à le *retourner* (on dit aussi *renvoyer*). La syntaxe python pour la définition d'une fonction est la suivante :

```
def nom fonction (liste, de, parametres):
  corps de la fonction
```
La définition d'une fonction, effectuée en général une seule fois, permet de définir les paramètres de la fonction et le corps de la fonction. Remarquez les deux points à la fin de la première ligne. Les instructions qui constituent le corps de la fonction doivent être indentées par rapport au mot clef def, c'est-à-dire décalées, pour indiquer à python qu'elles font partie de la définition de la fonction.

L'instruction return termine l'exécution de la fonction, elle peut être suivie d'une expression pour indiquer la valeur renvoyée par la fonction.

Dans l'exemple ci-dessous, la fonction f a un seul paramètre, nommé x, et le corps de la fonction f est constitué de deux instructions.

Exemple de définition et d'appels de fonction :

```
# d é finition de la fonction f
def f ( x ):
 a = x + 1return a*a + x + 1# appel de la fonction f avec l'argument 5
 = f(5)# appel de la fonction f avec l'argument y + 1
 = f(y + 1)
```
Une fonction doit être appelée pour être exécutée et peut être appelée autant de fois que l'on veut. Un appel de fonction fournit les arguments de cet appel et il y a autant d'arguments qu'il y a de paramètres dans la définition de la fonction.

Comme pour l'instruction d'affectation, l'appel d'une fonction se fait en plusieurs étapes bien distinctes : les valeurs des arguments passés à la fonction sont d'abord calculées. La fonction est alors appelée avec le résultat de ces calculs. Le corps de la fonction est alors exécuté, les paramètres contenant alors les résultats des calculs des arguments. La fonction se termine au premier return exécuté qui désigne la valeur à retourner. L'exécution revient alors à l'endroit où l'on a effectué l'appel à la fonction, et c'est la valeur retournée par la fonction qui y est utilisée.

```
# definition de la fonction g contenant du code mort
def g ( x ):
  a = x + 1return a*a + x + 1# code mort - erreur de programmation a eviter
  b = a +
```
La définition de fonction ci-dessus contient du code mort : les instructions qui suivent une instruction return ne sont jamais exécutées, c'est une erreur de programmation.

**Exercice** 1.2.1 <sup>TP</sup> Taper les instructions suivantes qui appellent la fonction f en lui passant différents arguments et prenez le temps d'expliquer en détail les résultats obtenus.

```
def f( x ):
          a = x + 1return a*a + x + 1y = f(2)t = 4<br>y = f(t)# on passe la valeur d'une variable
y = f (1) + f (2) # on effectue deux appels
x = 0z = x + 1y = f(z)<br>y = f(x+1)y = f ( x +1) # on passe directement la valeur d'une expression
z = f(x-t)t = f ( t ) # on peut meme passer la variable qui servira a
                     # stocker le resultat
x = f ( f (1)) # on peut combiner deux appels , le resultat de
                     # l'un est passe en parametre a l'autre
```
**Exercice 1.2.2** Parmi les codes suivants, quels sont les programmes python qui ne comportent pas d'erreur ? Rayer les codes erronés.

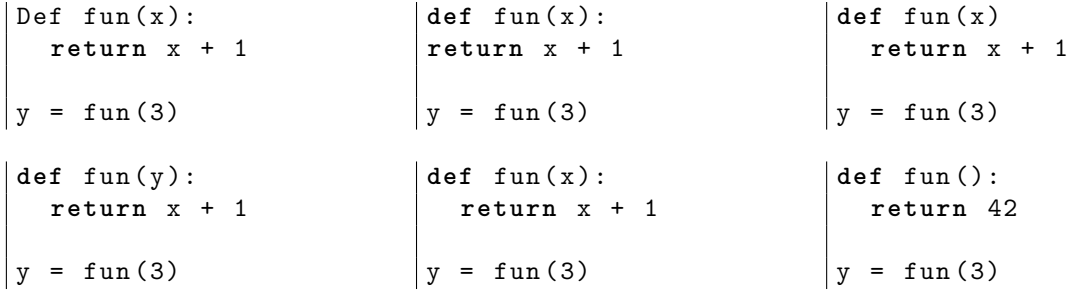

#### **Exercice 1.2.3**

- 1. Soient x et y deux variables contenant chacune un nombre. Écrire l'expression python qui stocke dans une variable m le calcul de la moyenne des deux nombres x et y.
- 2. Écrire une fonction moyenne(a,b) qui retourne la moyenne des deux nombres a et b. Testez-la avec les arguments 42 et 23.
- 3. Écrire une fonction moyennePonderee(a, coef\_a, b, coef\_b) qui retourne la moyennne avec des coefficients coef\_a pour la note a et coef\_b pour la note b. Testez-la en appelant moyennePonderee(5,2,12,3).
- 4. Utilisez votre fonction moyennePonderee(a, coef\_a, b, coef\_b) pour écrire une autre version de la fonction moyenne(a,b) *(question* 2(question 2*.*)*.)* qui fait simplement un appel à moyennePonderee. Testez-la.

#### Compléments de programmation

Une erreur classique de programmation consiste à utiliser une variable qui n'est pas définie. C'est le cas de la variable a dans le code ci-dessous. Cette erreur est signalée par un message et provoque l'arrêt de l'exécution du programme.

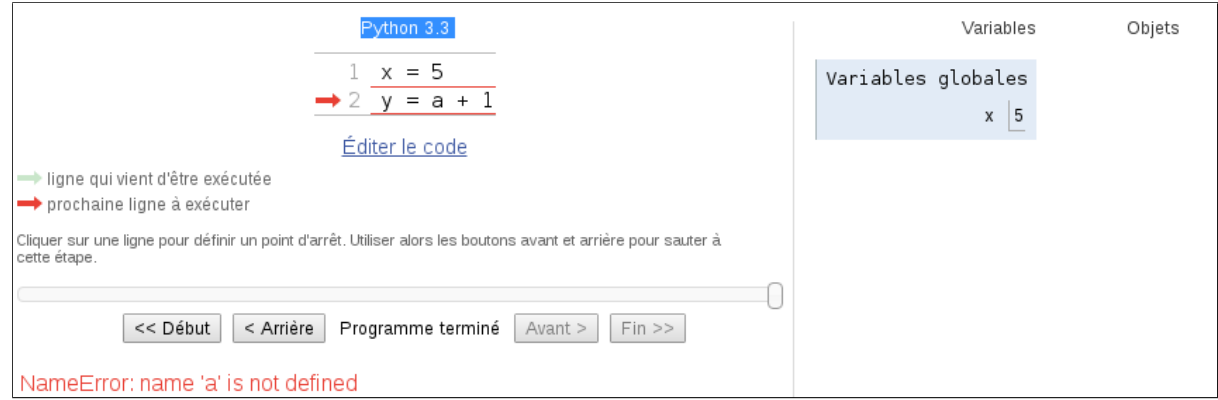

La figure ci-dessous illustre la distinction entre les variables globales et locales :

- les variables globales sont définies en dehors de toute fonction ; par exemple, la variable y de valeur 42.
- les variables locales à une fonction sont les paramètres de la fonction et les variables définies dans son corps ; par exemple, les variables x et a pour la fonction f. Ces variables n'existent que pour la durée de l'exécution de la fonction (lors d'un appel).

Il est possible d'utiliser (lire) une variable globale dans le corps d'une fonction. Pour des raisons de lisibilité du code, nous n'utiliserons pas cette possibilité : dans le corps des fonctions que nous écrirons, nous utiliserons uniquement les variables locales à cette fonction.

De plus, à notre niveau, il est préférable d'éviter d'avoir des variables globales et locales de même nom.

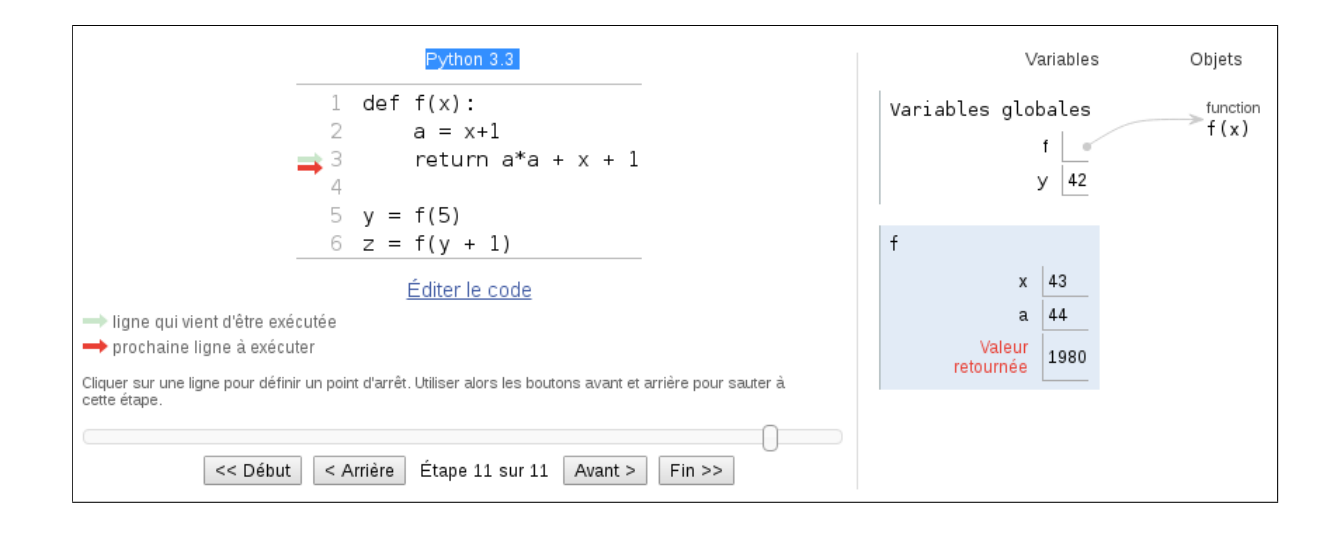

## 1.3 Conditionnelles

#### Expressions booléennes

Une expression booléenne est une expression qui n'a que deux valeurs possibles, True (vrai) ou False (faux); les tests  $x = y$  (égalité),  $x := y$  (inégalité),  $x \le y$ ,  $x \le y$ ,  $x \ge y$ , etc. sont des expressions booléennes. On peut combiner des expressions booléennes avec les opérateurs and, or et not.

**Exercice** 1.3.1 <sup>TP</sup> Taper les instructions suivantes et prenez le temps d'expliquer précisément l'évolution des variables pendant l'exécution pas à pas de ces instructions.

 $i = 9$  $j = 0$ b = i < j *# b ne contient donc pas un entier , mais True ou False*  $b = i$  != 9  $b = i = 9$ bi = i % 2 == 0 **or** i % 3 == 0 bj = j % 2 == 0 **or** j % 3 == 0 b = bi **and** bj c = **not** b

**Exercice** 1.3.2 ( $\hat{A}$  faire sur papier seulement)

Parmi les expressions suivantes, quelles sont celles qui valent True si les trois variables a, b et c ont des valeurs toutes différentes deux à deux, et False sinon ? Rayer les expressions incorrectes.

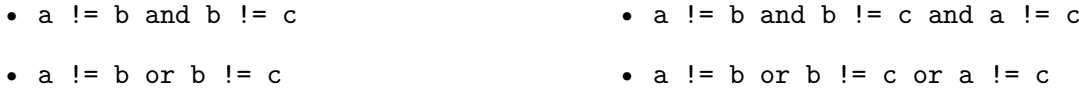

**Exercice 1.3.3** Écrire une expression qui vaut True si x appartient à [0*,* 5[ et False dans le cas contraire.

Écrire une expression qui vaut True si x n'appartient **pas** à [0*,* 5[ et False dans le cas contraire. Proposez-en deux formes différentes : l'une avec une négation not, et l'autre sans.

**Exercice** 1.3.4 ( $\hat{A}$  faire sur papier seulement)

Parmi les expressions suivantes, quelles sont celles qui valent True si l'entier *n* est pair, et False s'il est impair ? Rayer les mauvaises réponses.

•  $n = 0 \% 2$ • n  $\frac{9}{6}$  2 != 1 • 1 !=  $2 \text{ % } n$ •  $0 \neq n \n% 2$ • n  $// 2 == 0$ • n  $\frac{9}{6}$  2 = 0

**Exercice 1.3.5** Écrire une fonction pair(n) qui teste si son paramètre n est pair ; la valeur renvoyée doit être *booléenne*, c'est-à-dire égale à True ou False. Testez-la.

Exécution conditionnelle

La syntaxe if ... else ... permet de tester des conditions pour exécuter ou non certaines instructions.

```
if condition_1 :
    code a executer si condition_1 est vraie
elif condition_2 :
    code a executer si condition_2 est vraie
    et condition_1 est fausse
else :
    code a executer si aucune condition est vraie
```
La partie else est optionnelle et la partie elif peut apparaître autant de fois que nécessaire. Les exemples suivant détaillent l'utilisation de cette structure :

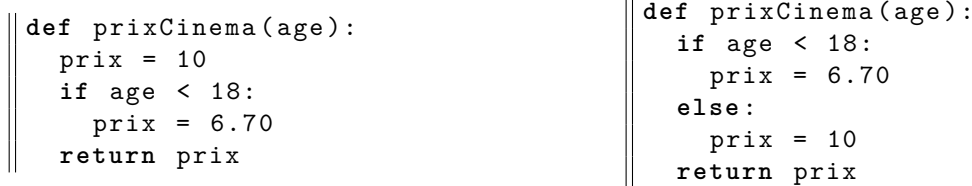

Ne pas oublier les deux points à la fin des lignes if, else. Les instructions à exécuter dans chacun des cas doivent être *indentées* et rigoureusement alignées verticalement (ici il y a quatre blancs au début de chaque instruction indentée) — en fait l'utilisateur est aidé dans cette tâche par le logiciel de programmation, qui insère les blancs à sa place. La partie else n'est pas obligatoire : son absence indique simplement qu'il n'y a rien à faire dans ce cas.

La syntaxe if ... else ... peut être imbriquée, par exemple cela permet de distinguer trois cas : *age ≤* 14, 14 *< age <* 18 et *age ≥* 18. :

```
def prixCinema ( age ):
  if age <= 14:
    prix = 5
  else :
    if age < 18:
      prix = 6.70
    else :
      prix = 10return prix
```
On peut utiliser la syntaxe if ... elif ... else ... pour l'écrire de manière plus simple. On peut répéter la partie elif autant de fois que voulu. Sur cet exemple :

```
def prixCinema ( age ):
  if age <= 14:
     prix = 5
   elif age < 18:
     prix = 6.70else :
     prix = 10return prix
```
Cette fonction peut être écrite encore plus simplement en éliminant la variable locale prix grâce à l'instruction return :

```
def prixCinema ( age ):
  if age <= 14:
    return 5
  elif age < 18:
    return 6.70
  else :
    return 10
```
Finalement, comme l'instruction return *termine* l'exécution de la fonction, on peut plus encore simplifier ce code :

```
def prixCinema ( age ):
  if age <= 14:
    return 5
  if age < 18:
    return 6.70
  return 10
```
Supposons que l'on exécute  $\text{pixCinema}(17)$ . La condition (age  $\leq 14$ ) du premier test n'étant pas satisfaite, le deuxième test (if age < 18) est alors évalué. Comme la condition (age < 18) est vraie, l'instruction return 6.70 est exécutée et a pour effet de terminer l'évaluation de la fonction. Dans ce cas, l'instruction return 10 n'est pas executée.

**Exercice** 1.3.6 ( $\hat{A}$  faire sur papier seulement)

Donner les valeurs des variables x et y après exécution de l'exemple suivant pour x valant 1, puis pour x valant 8.

**if** x % 2 == 0:  $y = x \frac{1}{2}$ **else** :  $y = x + 1$  $x = x + 1$ 

Même question pour chacun des codes suivants :

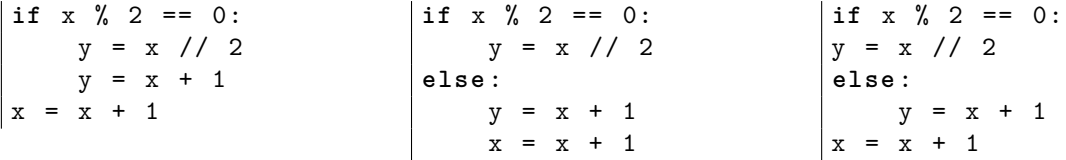

**Exercice** 1.3.7 Écrire une fonction compare(a,b) qui retourne  $-1$  si  $a < b$ , 0 si  $a = b$ , et 1 si *a > b*. Testez-la. Donner plusieurs versions de cette fonction en vous inspirant de celles de la fonction prixCinema.

## 1.4 Exercices de révisions et compléments

**Exercice 1.4.1** Écrire une fonction max2(x,y) qui calcule et retourne la plus grande valeur parmi deux nombres *x* et *y*. Attention : bien nommer cette fonction max2, et non max, car la fonction max est prédéfinie en python.

**Exercice 1.4.2** Écrire une fonction abs2(x) qui retourne la valeur absolue de *x*. Attention : bien nommer cette fonction abs2, et non abs, car la fonction abs est prédéfinie en python.

**Exercice 1.4.3** Écrire une fonction nbJours(mois) qui reçoit en paramètre le numéro d'un mois et qui renvoie le nombre de jours de ce mois (sans tenir compte des années bisextiles). Note : éviter de traiter un par un chacun des 12 cas ! :)

# 1.5 L'essentiel du chapitre

Affectation :  $variable = expression$ 

Opérateurs mathématiques : opérateurs usuels  $|+, -, *, /|,$  division entière  $|//|$ , reste de la division entière  $\chi$ Opérateurs booléens : comparaison  $\langle \cdot, \cdot, \cdot \rangle = |$ , égalité  $| ==, ! = |$ , combinaison and, or, not

Ci-dessous, les caractères "
indentation obligatoire.

if (condition): instructions exécutées quand condition est vraie Exemple : **if** age <= age\_reduction :  $prix = prix / 2$ if (condition): instructions exécutées quand condition est vraie else: instructions exécutées quand condition est fausse Exemple : **if** age <= age\_reduction : prix  $= 5$ **else** :  $prix = 10$ if (condition1): instructions exécutées quand condition1 est vraie elif (condition2): instructions exécutées quand condition2 est vraie else: instructions exécutées quand condition1 et condition2 sont fausses Exemple : **if** age <= age\_reduction1 :  $prix = 5$ **elif** age >= age\_reduction2 : prix = 7 **else** :  $prix = 10$ Définition d'une fonction : Exemple :

def fonction(parametres, avec, virgules): instructions exécutées quand fonction est appelée return valeur

**def** f (n , m ): **if** n < m : **return** n **return** m

Appel d'une fonction :

fonction(arguments,a,fournir)

Exemple :  $|f(1,3)|$ 

Note : la fonction ne doit pas décider elle-même des valeurs de ses paramètres, c'est au moment de l'appel de fonction que l'on fournit les arguments. Par exemple ci-dessus, c'est l'appel f(1,3) qui indique que la fonction travaille sur les entiers 1 et 3.

Cela permet ainsi à la fonction d'être *générique* : une fois écrite, on n'a plus jamais besoin d'y toucher, on peut l'appeler plusieurs fois avec différents arguments.